# взаимосвязей в рассматриваемой предметной области

### **База данных**

представляет собой совокупность

структурированных данных, хранимых в

памяти вычислительной системы и

отображающих состояние объектов и их

Технологии компонентного программирования

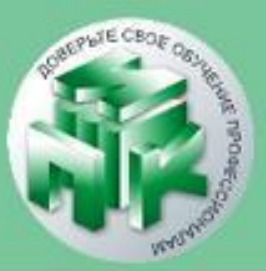

Технологии компонентного программирования

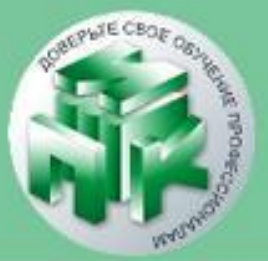

### **Система управления базами данных** (СУБД)

### это комплекс языковых и программных средств, предназначенный для создания, ведения и совместного использования БД многими пользователями.

✔**MySQL** ✔**MS SQL Server** ✔**SQLite** ✔**Oracle Database**

www.ipo.grsu.by

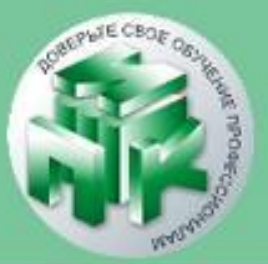

#### Технологии компонентного программирования

**Требования к базе данных** ✔хранение данных;

- ✔обеспечение доступа к данным;
- ✔наличие системы пользовательских привилегий;
- ✔возможность резервного копирования и восстановления данных;
- ✔наличие универсального языка;
- ✔эффективный доступ к данным.

#### www.ipo.grsu.by

✔**Реляционная -** данные представляются в виде двумерных таблиц**.** Табличная структура отражает отношения между реальными объектами и их характеристиками.

### ✔**Иерархическая.**

✔**Сетевая.**

### Технологии компонентного программирования **Модели БД**

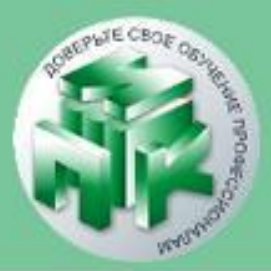

Технологии компонентного программирования

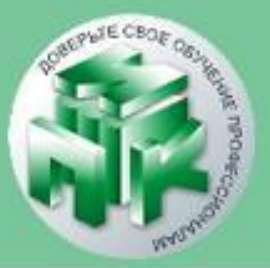

*Сущность* – любой различимый объект (объект, который мы можем отличить от другого), информацию о котором необходимо хранить в базе данных. Сущностями могут быть люди, места, самолеты, рейсы, вкус, цвет и т.д.

*Атрибут* — это свойство, описывающее определенный аспект объекта, значение которого следует зафиксировать в описании предметной области.

*Связь* – ассоциирование двух или более сущностей.

#### www.ipo.grsu.by

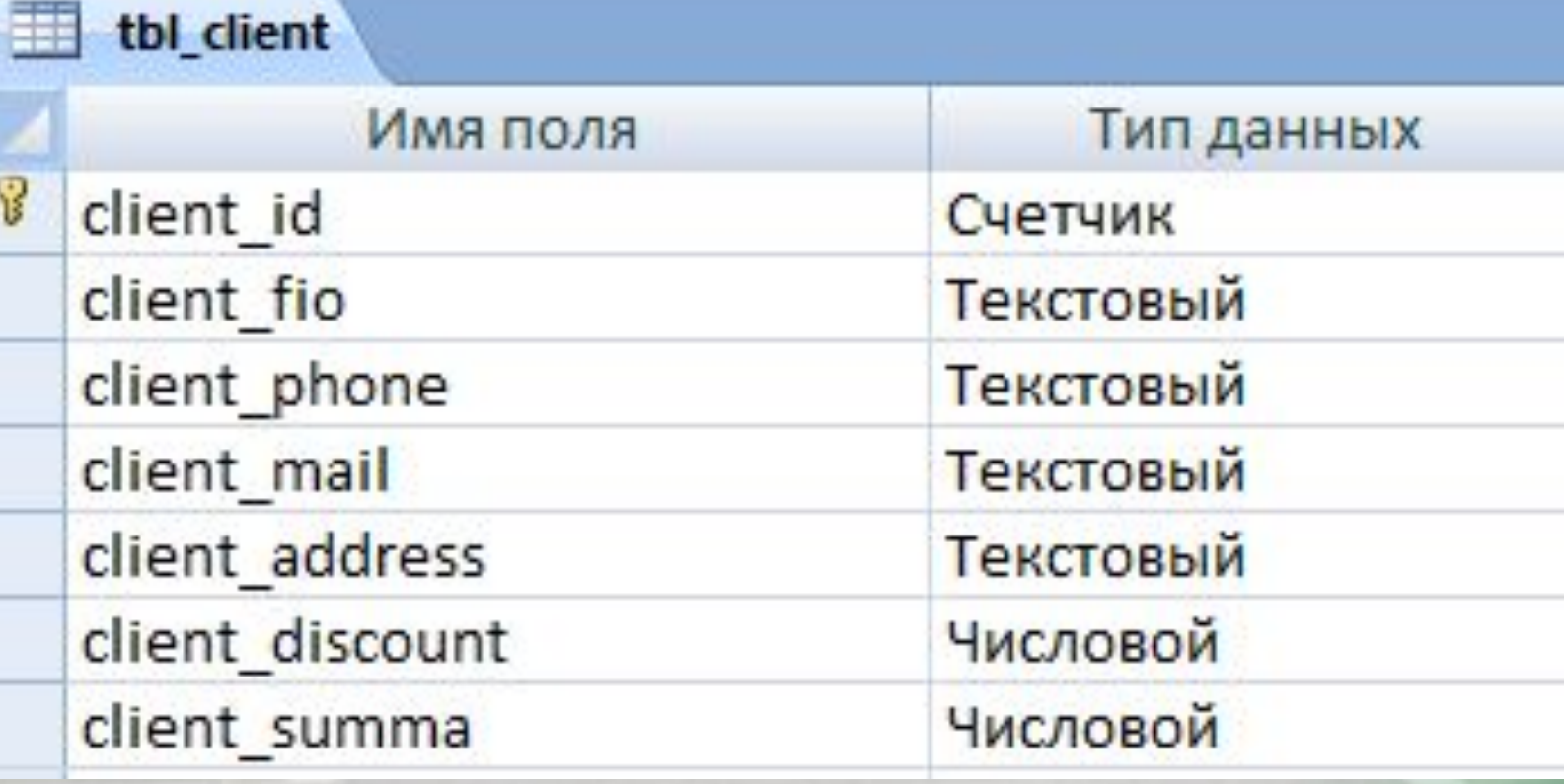

#### Технологии компонентного программирования

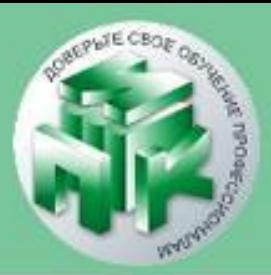

#### tbl\_dient client id client phone v client discount client fio client mail client address v · client sumr · y. +375(29)7856966 kaa\_1956@mail.ru г.Гродно, ул. Пестрака 34, кв. 5 3 Кашкевич Александр Алексеевич  $\overline{\mathbf{t}}$

#### Технологии компонентного программирования

Институт повышения квалификации и переподготовки кадров Учреждения образования «Гродненский государственный университет имени Янки Купалы»

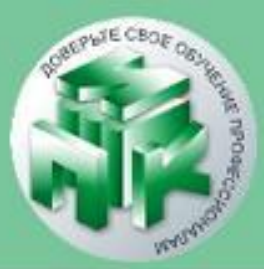

www.ipo.grsu.by

### **Первичный ключ** Столбец или набор столбцов для однозначного определения каждой строки таблицы

Технологии компонентного программирования

Институт повышения квалификации и переподготовки кадров Учреждения образования «Гродненский государственный университет имени Янки Купалы»

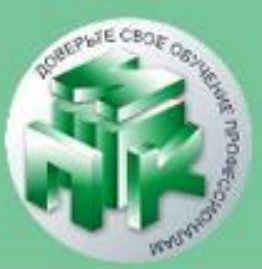

www.ipo.grsu.by

используемые операции поддерживаются с помощью пользовательского интерфейса (управление базами данных, таблицами, полями, связями, индексами, пользователями, правами, и т. д.), одновременно вы можете напрямую выполнить любой SQL запрос.

# **phpMyAdmin**

**phpMyAdmin** - это программа написанная на PHP и

предназначенная для управления сервером MySQL.

**phpMyAdmin** поддерживает широкий набор

операций над MySQL. Наиболее часто

#### Технологии компонентного программирования

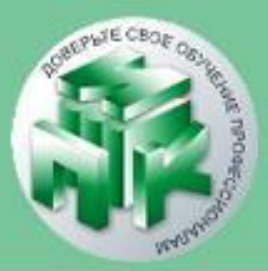

www.ipo.grsu.by

## ✔Понятный поиск

таблиц и записей

✔Администрирование БД и пользователей

✔Удобный и понятный импорт и экспорт БД,

✔Создание, просмотр, редактирование и удаление: баз данных, пользователей, таблиц и записей в них

### **Возможности phpMyAdmin**

Институт повышения квалификации и переподготовки кадров Учреждения образования «Гродненский государственный университет имени Янки Купалы»

Технологии компонентного программирования

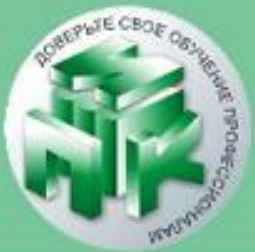

Технологии компонентного программирования

### **Вход в phpmyadmin для локального сервера:**

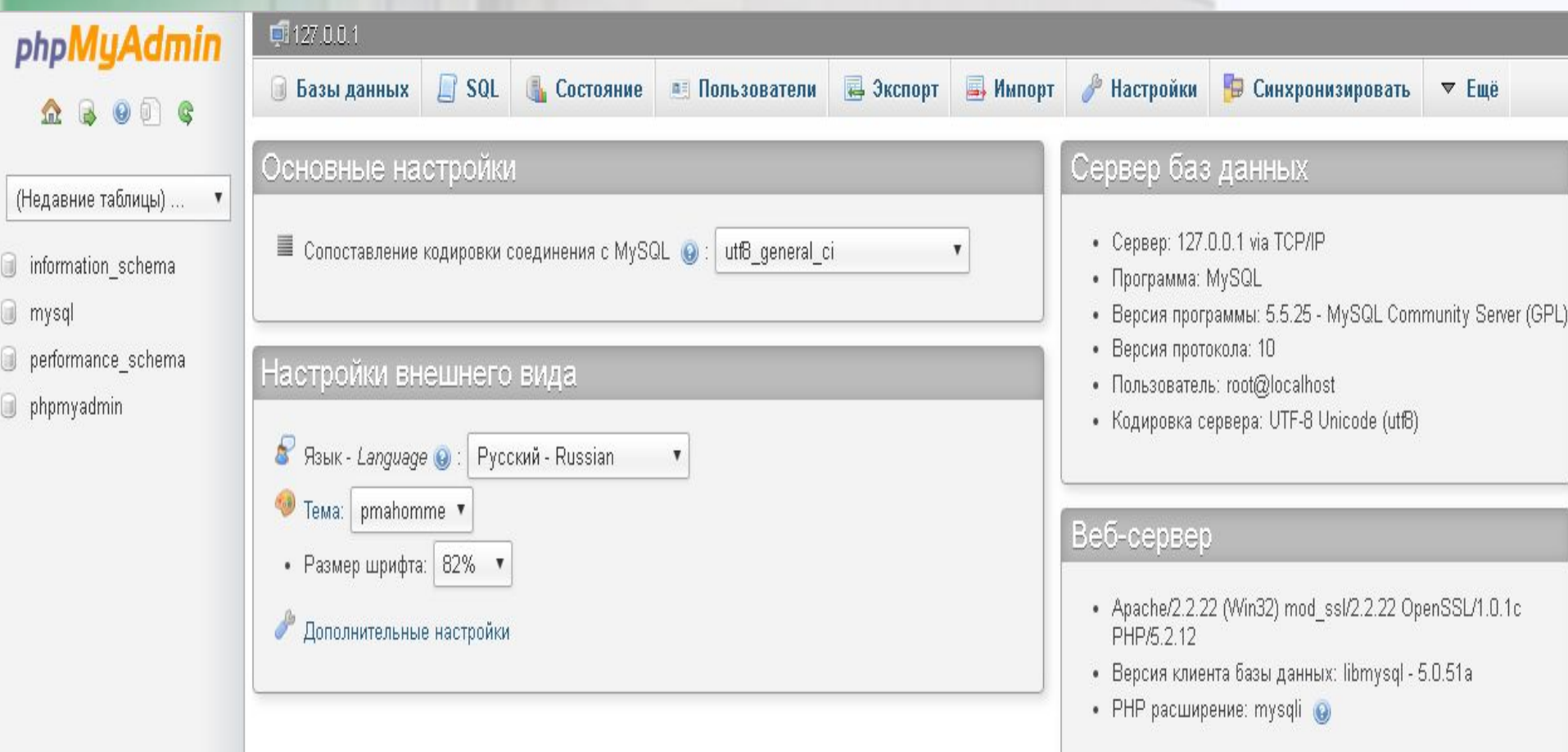

### **Меню phpmyadmin**

Технологии компонентного программирования

- **-Базы данных** обзор имеющихся баз данных на сервере;
- **-SQL** позволяет создать и выполнить SQLзапрос к базе данных;
- **-Экспорт и Импорт** позволяют выполнить готовый sql-скрипт на сервере или сделать бэкап имеющейся на сервере базы данных.

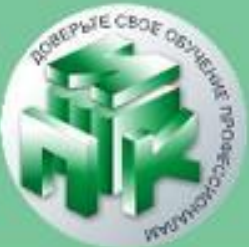

Технологии компонентного программирования

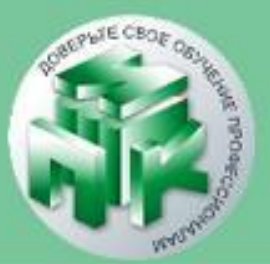

### **Типы данных**

✔**INT** Диапазон от -2 147 483 648 до 2 147 483 647. ✔**FLOAT** Число с плавающей точкой небольшой точности.

- ✔**VARCHAR** Может хранить не более 255 символов.
- ✔**DATE** Дата в формате ГГГГ-ММ-ДД
- ✔**DATETIME** Дата и время в формате ГГГГ-ММ-ДД ЧЧ: ММ:СС

Технологии компонентного программирования

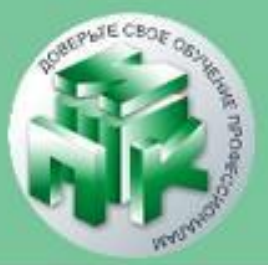

### **Создание базы данных**

Чтобы создать новую базу данных следует перейти на вкладку «Базы данных»

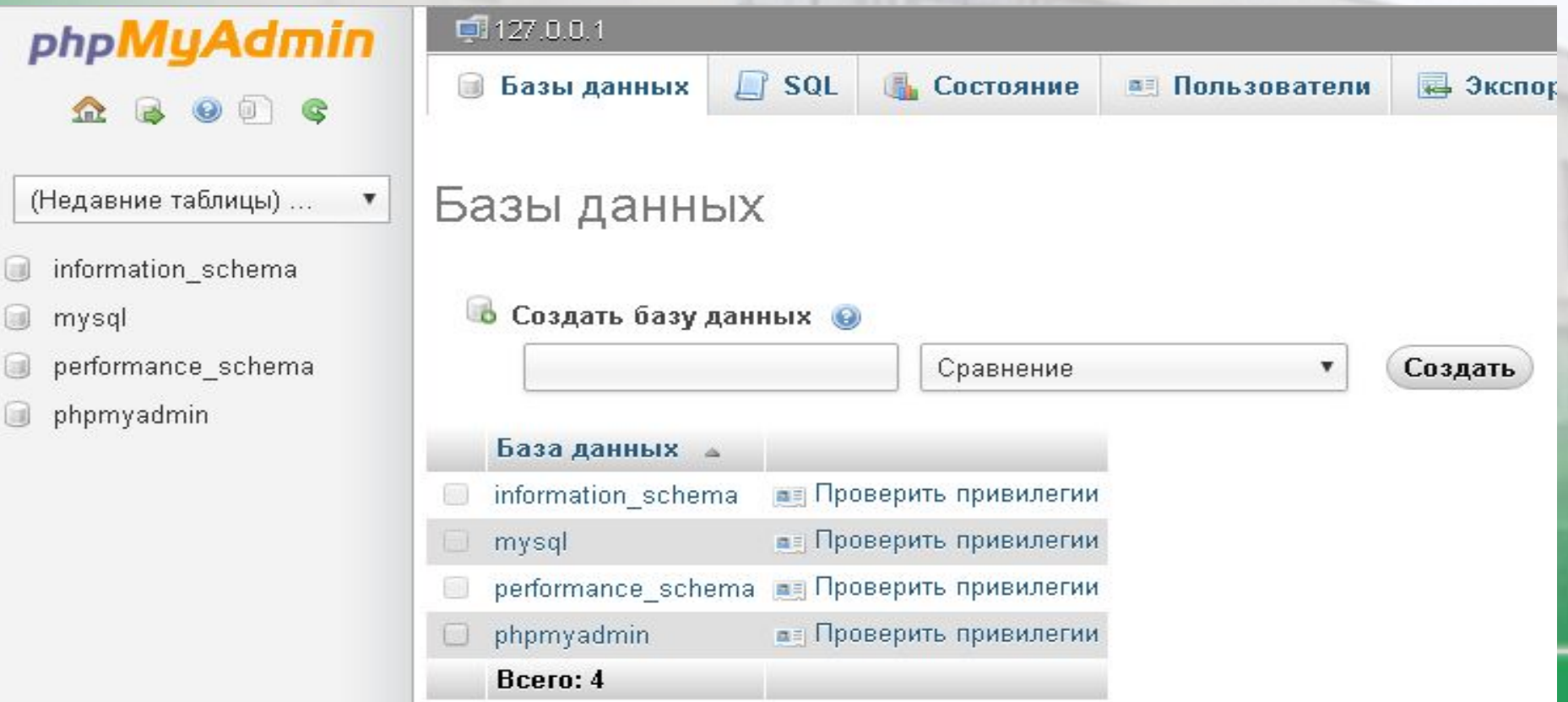

Институт повышения квалификации и переподготовки кадров Учреждения образования «Гродненский государственный университет имени Янки Купалы» Технологии компонентного программирования

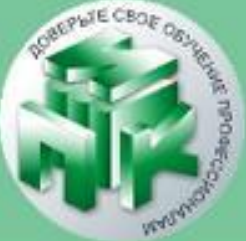

Указав название базы данных, следует нажать кнопку «Создать» и новая база отобразиться слева в обозревателе.

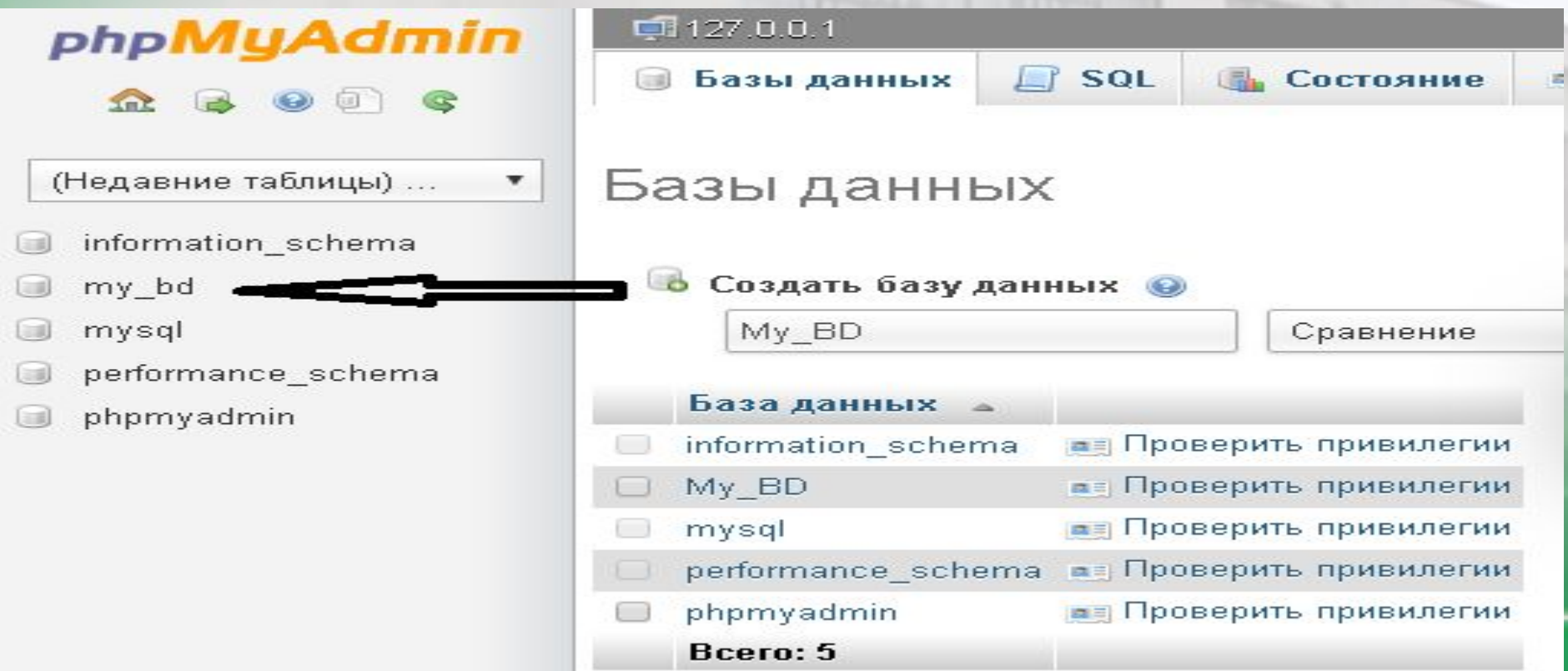

Технологии компонентного программирования

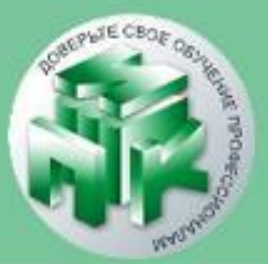

### **Создание таблиц**

Чтобы просмотреть имеющиеся в базе данных таблицы или создать новую таблицу, необходимо кликнуть в обозревателе по имени нужной базы.

В открывшейся вкладке следует указать имя таблицы и количество столбцов в ней и нажать кнопку «ОК»

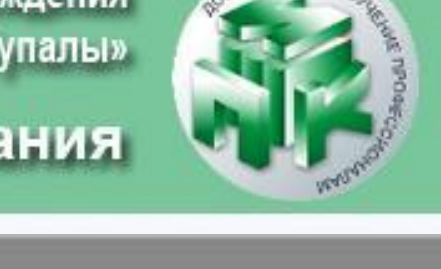

### Технологии компонентного программирования

 $\Box$  SQL

• Поиск

127.0.0.1 > 0 my\_bd

Таблиц в базе данных не найдено

**В Создать таблицу** 

И Структура

phpMyAdmin

 $\Omega$  &  $\Theta$  of  $\Theta$ 

(Недавние таблицы) ...

Создать таблицу

my bd

обнаружено.

۷

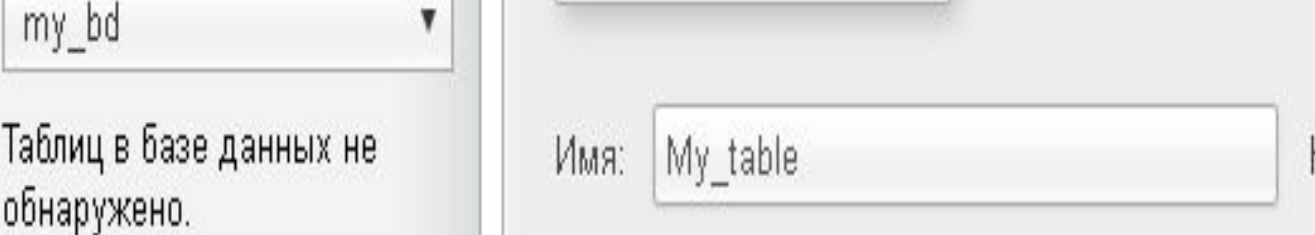

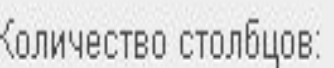

• Запрос по шаблону

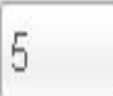

**B** Экспорт

www.ipo.grsu.by

Технологии компонентного программирования

Институт повышения квалификации и переподготовки кадров Учреждения образования «Гродненский государственный университет имени Янки Купалы»

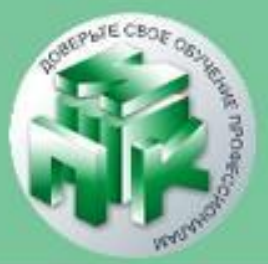

После того как таблица будет создана, в ней необходимо задать названия полей и их атрибуты.

После этих действий таблицу следует сохранить и она будет готова к работе с webприложение (web-сайтом)

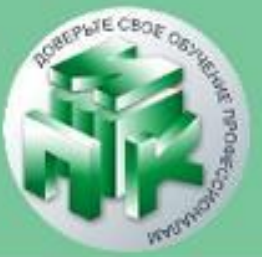

#### Технологии компонентного программирования

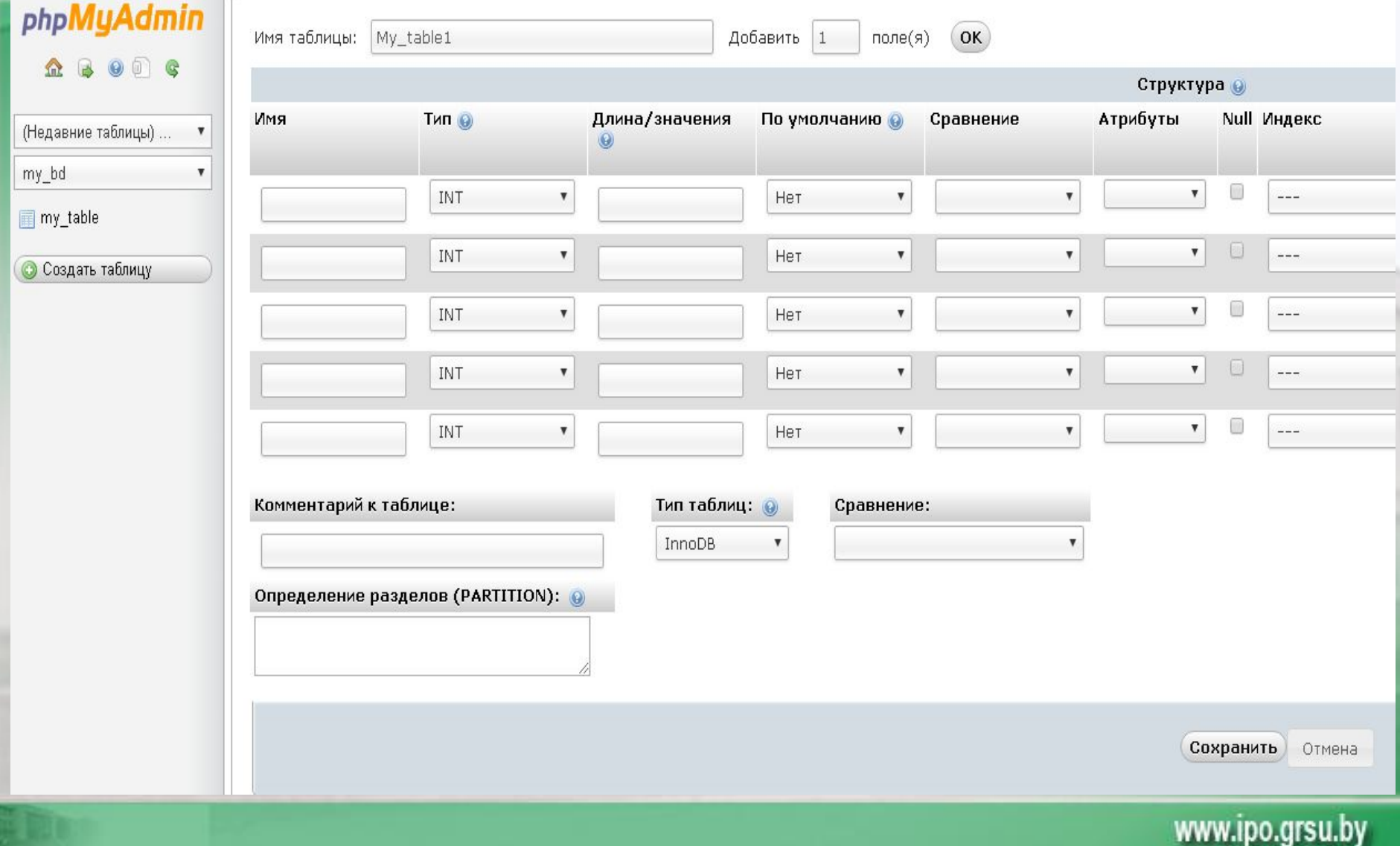

Технологии компонентного программирования

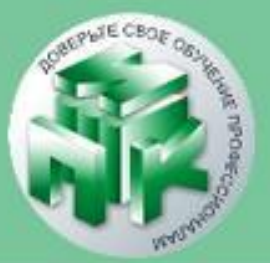

Чтобы добавить запись в таблицу, следует:

- 1. Выбрать в обозревателе нужную базу данных;
- 2. Кликнуть по названию таблицы;
- 3. В Верхнем меню выбрать пункт «Вставить»

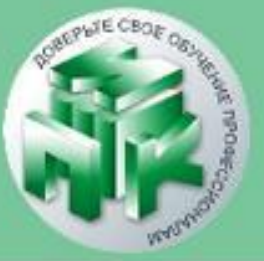

#### Технологии компонентного программирования

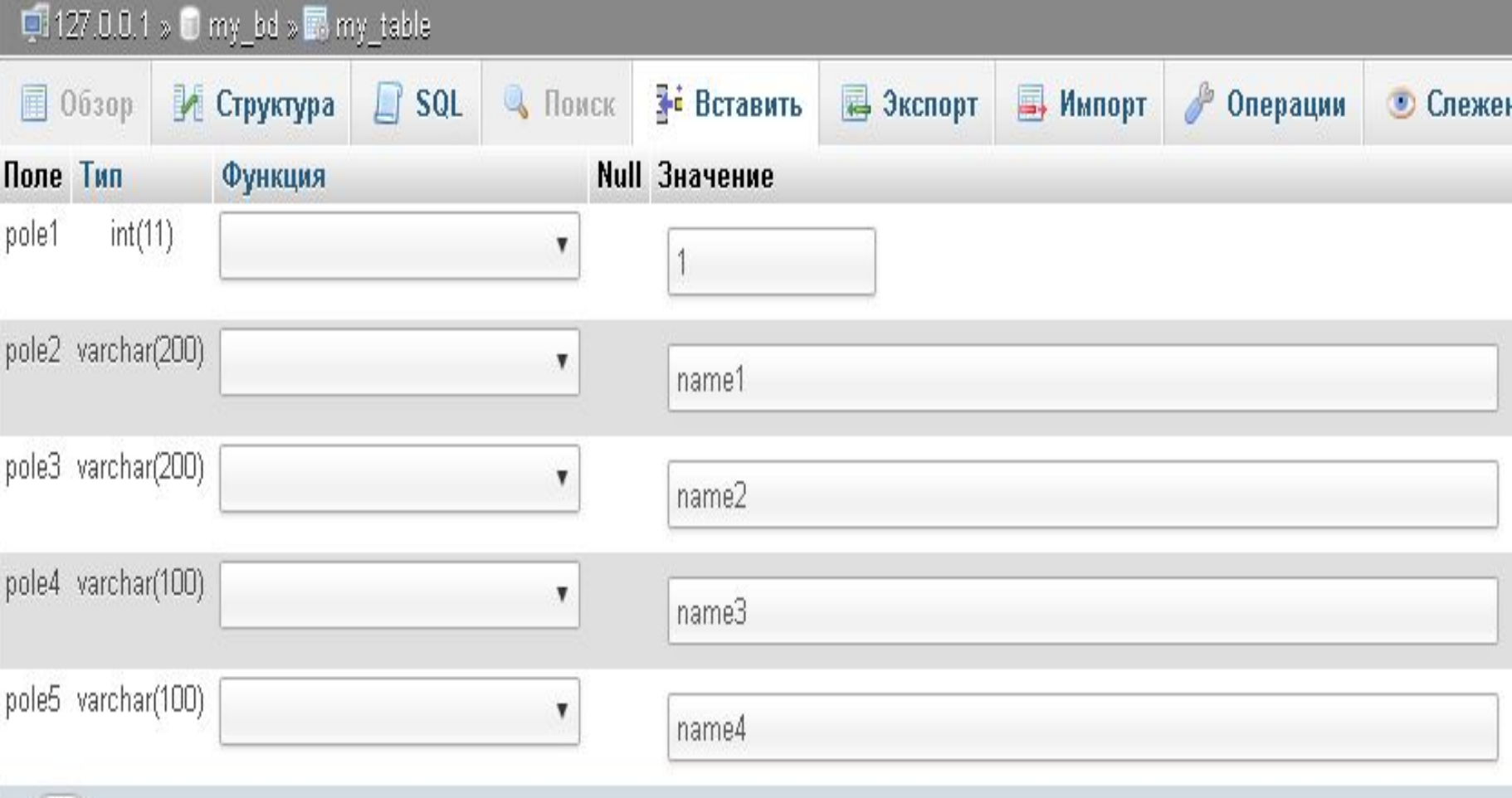

 $OK$ 

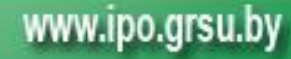

Технологии компонентного программирования

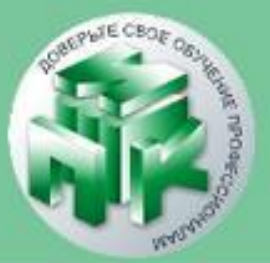

Чтобы добавить запись в таблицу, следует:

- 1. Выбрать в обозревателе нужную базу данных;
- 2. Кликнуть по названию таблицы;
- 3. В Верхнем меню выбрать пункт «Вставить»

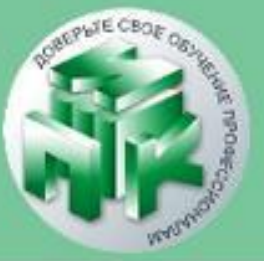

#### Технологии компонентного программирования

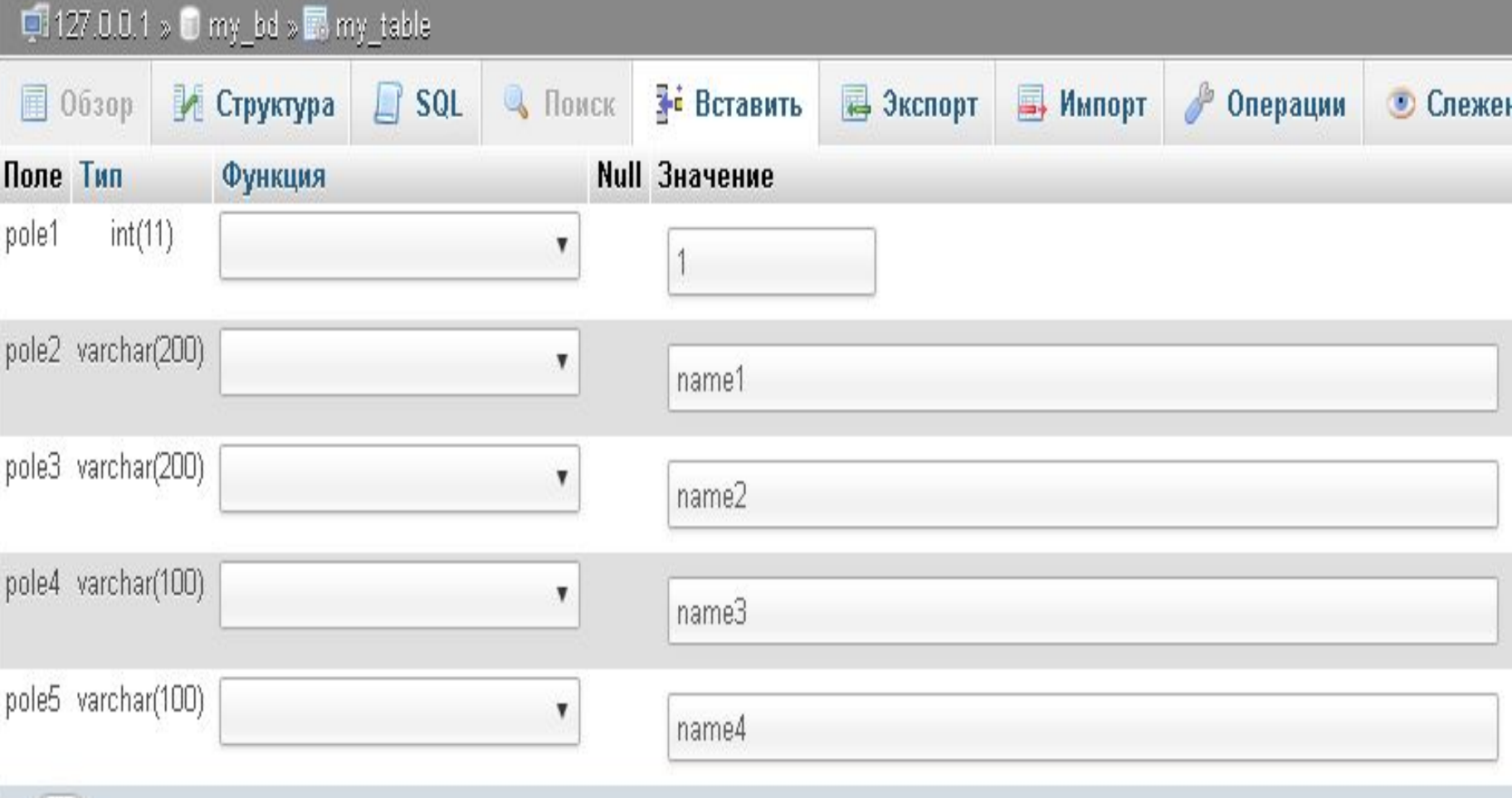

 $OK$ 

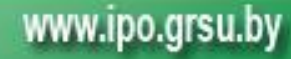

Технологии компонентного программирования

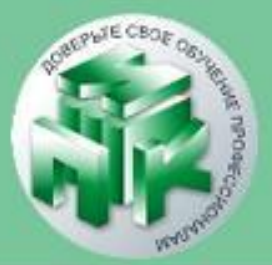

Когда таблица будет содержать записи их можно будет просмотреть:

- 1. В обозревателе выбрать нужную базу данных;
- 2. Выбрать нужную таблицу (кликнуть по ее названию);
- 3. В верхнем меню выбрать кнопку «Обзор».

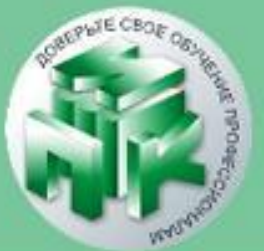

#### Технологии компонентного программирования

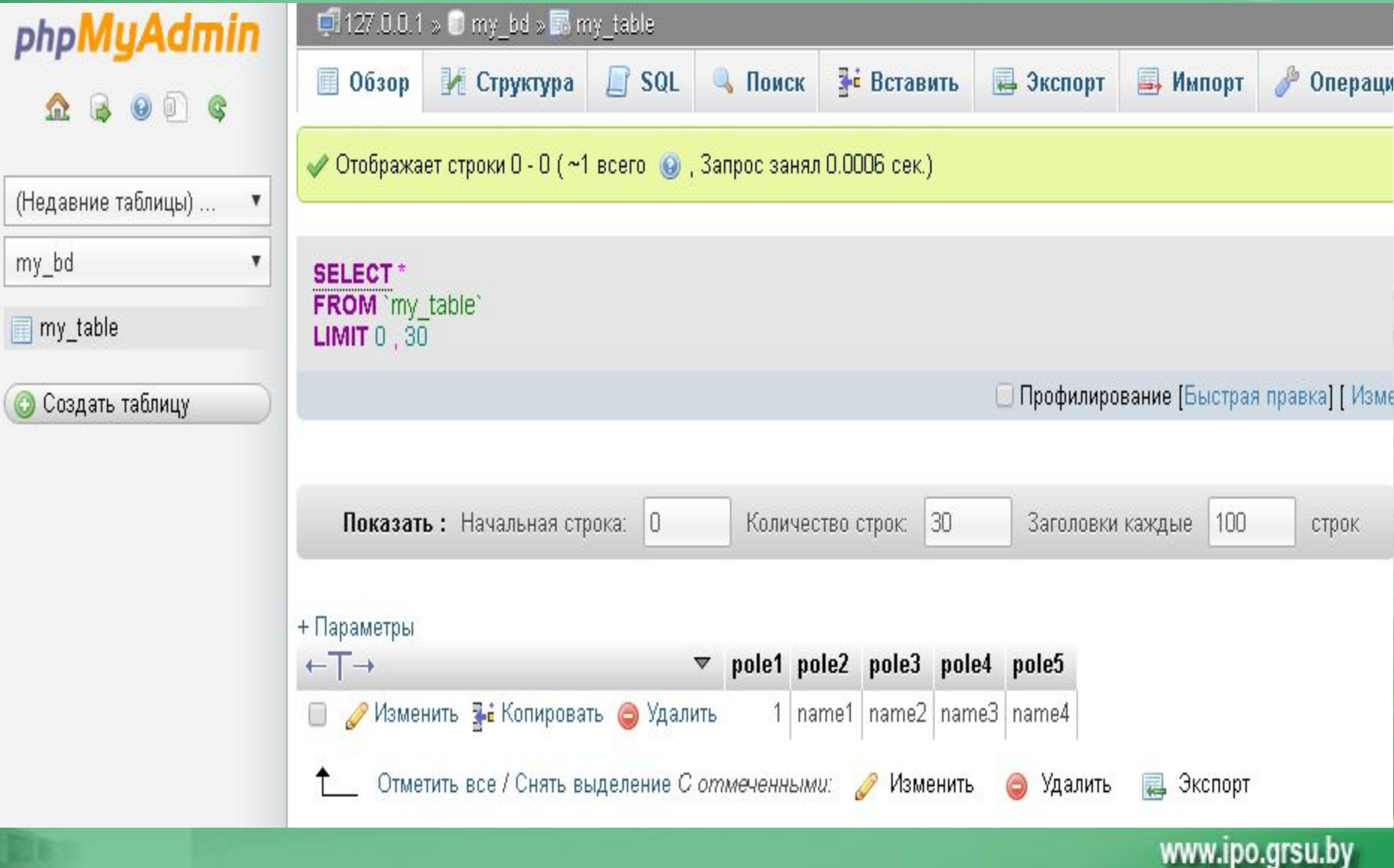

Декларативный язык программирования, применяемый для создания, модификации и управления данными в реляционной базе данных, управляемой соответствующей СУБД.

Структурированный язык запросов.

**SQL**

### Технологии компонентного программирования

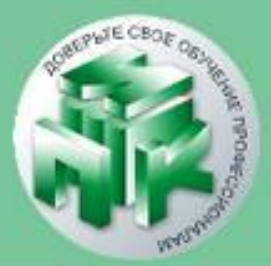

www.ipo.grsu.by

**INSERT INTO my\_table VALUES ('1','OK','NO','HELLO');**

**Пример**

INSERT INTO имя таблицы VALUES (значение1, значение2, значение3,...);

#### **Синтаксис**

### используются для вставки новых строк в таблицу

Инструкция **INSERT INTO**

### Технологии компонентного программирования

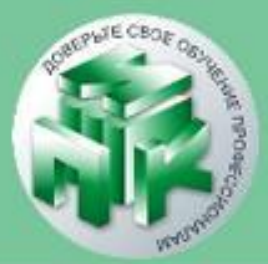

### **Синтаксис SELECT** \* **FROM** имя\_таблицы; **Пример SELECT** \* **FROM** my\_table;

позволяет производить выборки данных из таблиц и преобразовывать к нужному виду полученные результаты

### Инструкция **SELECT**

#### Технологии компонентного программирования

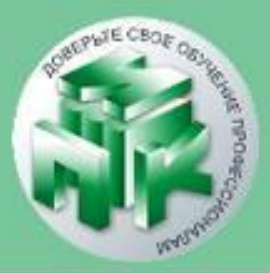

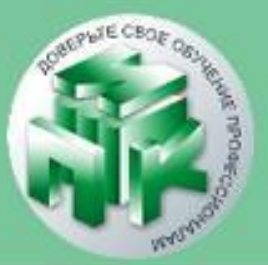

#### Технологии компонентного программирования

Выбрать поля с названиями **pole1** и **pole2** из таблицы **my\_table SELECT** pole1, pole2 **FROM** my\_table;

Пример

Выбрать все поля из таблицы **my\_table** где поле **id** равно **5 SELECT** \* **FROM** my\_table WHERE id=5;

### изменяет имеющиеся данные в таблице Синтаксис UPDATE имя таблицы SET имя столбца = новое значение WHERE ... Пример UPDATE my\_table SET pole1 = 'Vadim' WHERE id = 3;

## **Инструкция UPDATE**

#### Технологии компонентного программирования

Институт повышения квалификации и переподготовки кадров Учреждения образования «Гродненский государственный университет имени Янки Купалы»

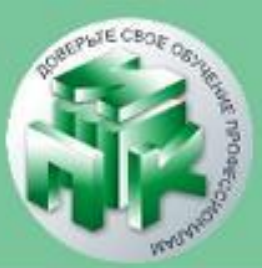

www.ipo.grsu.by

#### www.ipo.grsu.by

### DELETE FROM my table WHERE pole3 < 20;

Пример

### DELETE FROM имя таблицы WHERE условие;

## Синтаксис

### Инструкция DELETE удаляет строки из таблиц

#### Технологии компонентного программирования

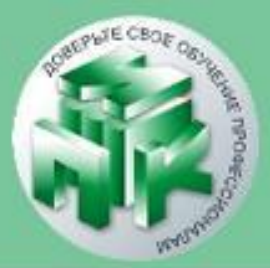